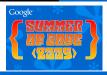

# Jacl Modernization 2009

Google Summer of Code Project

Radoslaw Szulgo

16th Annual Tcl Conference, Portland

October 1, 2009

- Introduction
  - About me
  - About Jacl
  - About my project
- Steps of modernization
  - New Regexp API
  - Trace
  - Other commands
- Plans for future
  - Plans for future

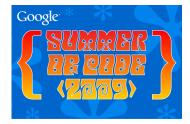

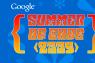

- Name: Radoslaw Szulgo (Radek for short)
- From: Gdansk, Poland
- Google Summer of Code 2009 participant
- Work on: Jacl Modernization
- Interests: Java, Open Source projects, Travelling

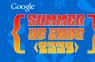

- Name: Radoslaw Szulgo (Radek for short)
- From: Gdansk, Poland
- Google Summer of Code 2009 participant
- Work on: Jacl Modernization
- Interests: Java, Open Source projects, Travelling

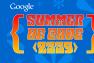

- Name: Radoslaw Szulgo (Radek for short)
- From: Gdansk, Poland
- Google Summer of Code 2009 participant
- Work on: Jacl Modernization
- Interests: Java, Open Source projects, Travelling

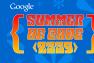

- Name: Radoslaw Szulgo (Radek for short)
- From: Gdansk, Poland
- Google Summer of Code 2009 participant
- Work on: Jacl Modernization
- Interests: Java, Open Source projects, Travelling

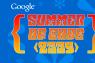

- Name: Radoslaw Szulgo (Radek for short)
- From: Gdansk, Poland
- Google Summer of Code 2009 participant
- Work on: Jacl Modernization
- Interests: Java, Open Source projects, Travelling

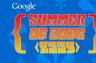

- Tcl's implementation in Java
- Currently is (almost) Tcl 8.4 compilance level
- Mantained mailny by Mo DeJong
- TclBlend, TJC (tcl 2 java compiler)
- Aejaks by Tom Poindexter

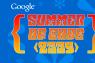

- Tcl's implementation in Java
- Currently is (almost) Tcl 8.4 compilance level
- Mantained mailny by Mo DeJong
- TclBlend, TJC (tcl 2 java compiler)
- Aejaks by Tom Poindexter

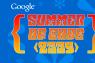

- Tcl's implementation in Java
- Currently is (almost) Tcl 8.4 compilance level
- Mantained mailny by Mo DeJong
- TclBlend, TJC (tcl 2 java compiler)
- Aejaks by Tom Poindexter

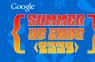

- Tcl's implementation in Java
- Currently is (almost) Tcl 8.4 compilance level
- Mantained mailny by Mo DeJong
- TclBlend, TJC (tcl 2 java compiler)
- Aejaks by Tom Poindexter

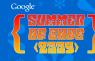

- Tcl's implementation in Java
- Currently is (almost) Tcl 8.4 compilance level
- Mantained mailny by Mo DeJong
- TclBlend, TJC (tcl 2 java compiler)
- Aejaks by Tom Poindexter

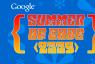

## Goals of project

- Get into the Jacl and Open Source development
- Get Jacl to the Tcl 8.4 compilance level
- Make Jacl more popular again.

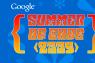

## Goals of project

- Get into the Jacl and Open Source development
- Get Jacl to the Tcl 8.4 compilance level
- Make Jacl more popular again.

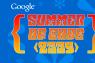

## Goals of project

- Get into the Jacl and Open Source development
- Get Jacl to the Tcl 8.4 compilance level
- Make Jacl more popular again.

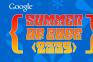

### What was done?

- Use of Java 1.4 Regex API
- Wrapping Java's Regex
- Testing with Tcl 8.4 test suite

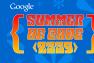

### What was done?

- trace cmd rebuilded
- trace variable implemented
- trace command is still developed

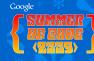

### What was done?

- new clock formats, file command switches, glob switches
- info, lset, lsearch, lsort
- interp recursion limit, scan and many others

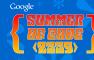

### Plans for future

- Channel I/O via Java NIO
- Tcl 8.5 compilance level
- Swank Project?

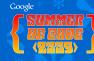

### Where to find more info?

- tcljava-user and tcljava-dev mailing list at SF
- https://sourceforge.net/projects/tcljava/
- Contact with me, Tom Poindexter or Mo DeJong